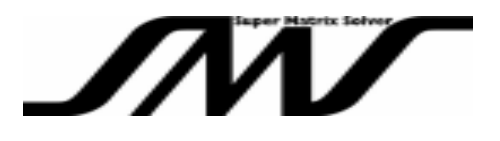

# *S***uper** *M***atrix** *S***olver-BEM(SMS-BEM):**

#### **High-Speed Matrix Solver based on Boundary Element Method dedicated for Dense Matrices**

**February 2011**

### **VINAS Co., Ltd.**

**Project Development Dept.**

**URL: http://www.vinas.com**

**VPD-F11005=06(L1) Copyright©2004-2011 VINAS Co., Ltd.** All trademarks and trade names in this document are properties of their respective owners.

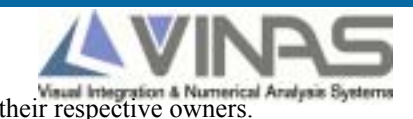

www.vinas.com

### **Special Feature of SMS-BEM**

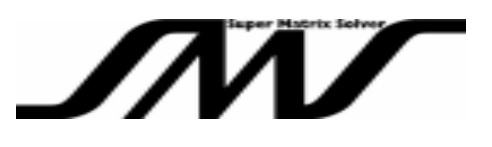

- **Dedicated to dense matrices that are generated with boundary element method (BEM).**
- **Hybrid-Solver with pre-processing based on direct and iterative methods.**
- **Up to 40 times faster compared with direct method.**
- **Less memory usage: size of required memory about 1.1 to 1.3 times the size of coefficient matrix A.**
- **Calculation time increase in squares of the size of coefficient matrix A (c.f. calculation time increase in cubes with direct method)**
- **Out-of-Core capability with efficient control of Disk I/O**
- **Adjustable calculation accuracy (iterative method allows for configuration of convergence criteria).**

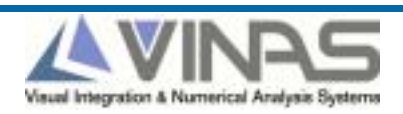

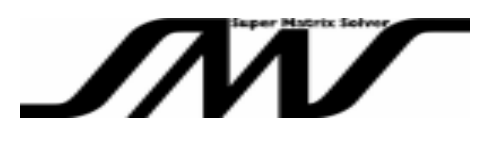

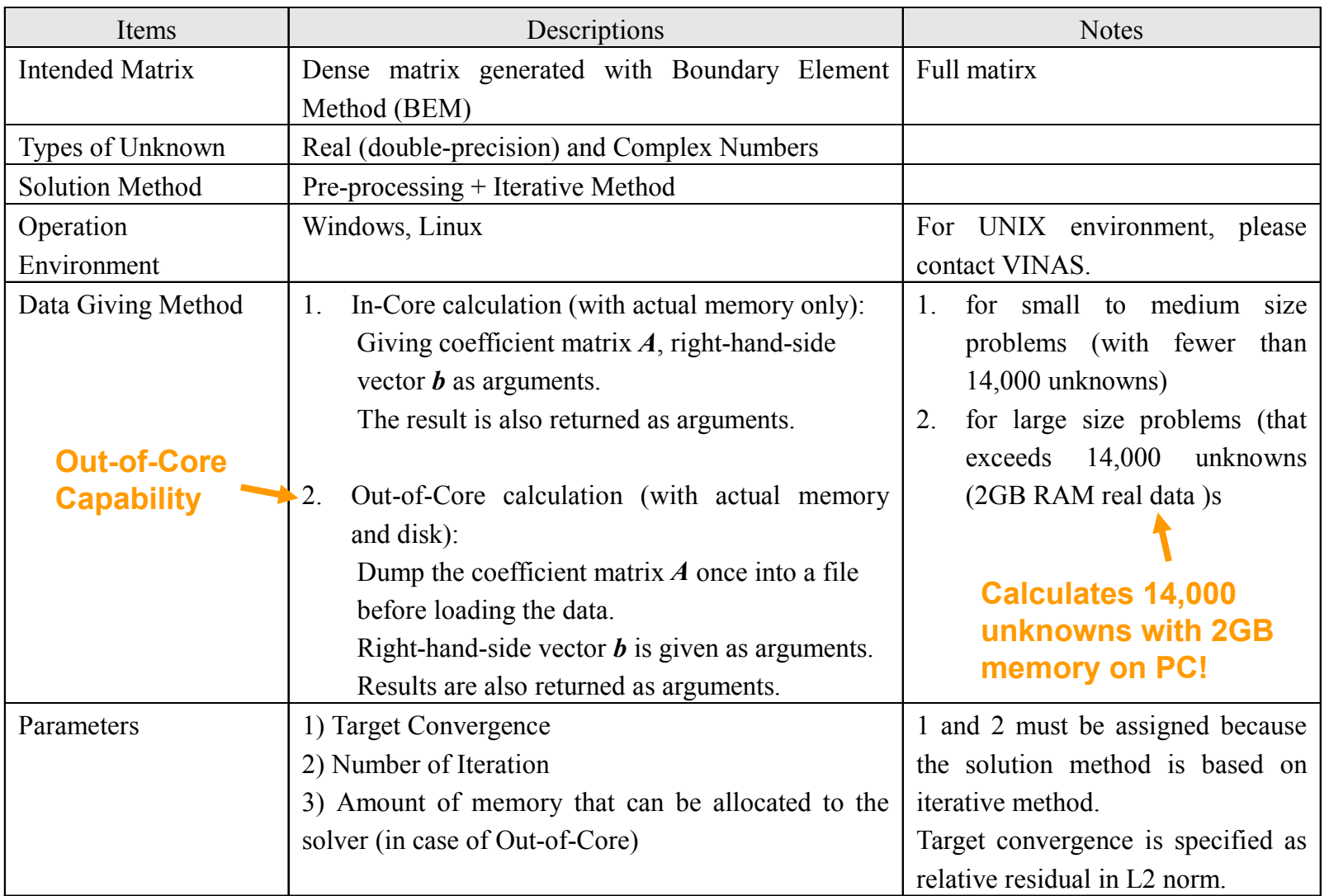

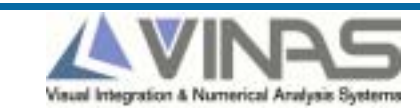

### **SMS-BEM Summary Specification (2)**

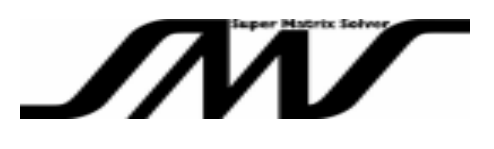

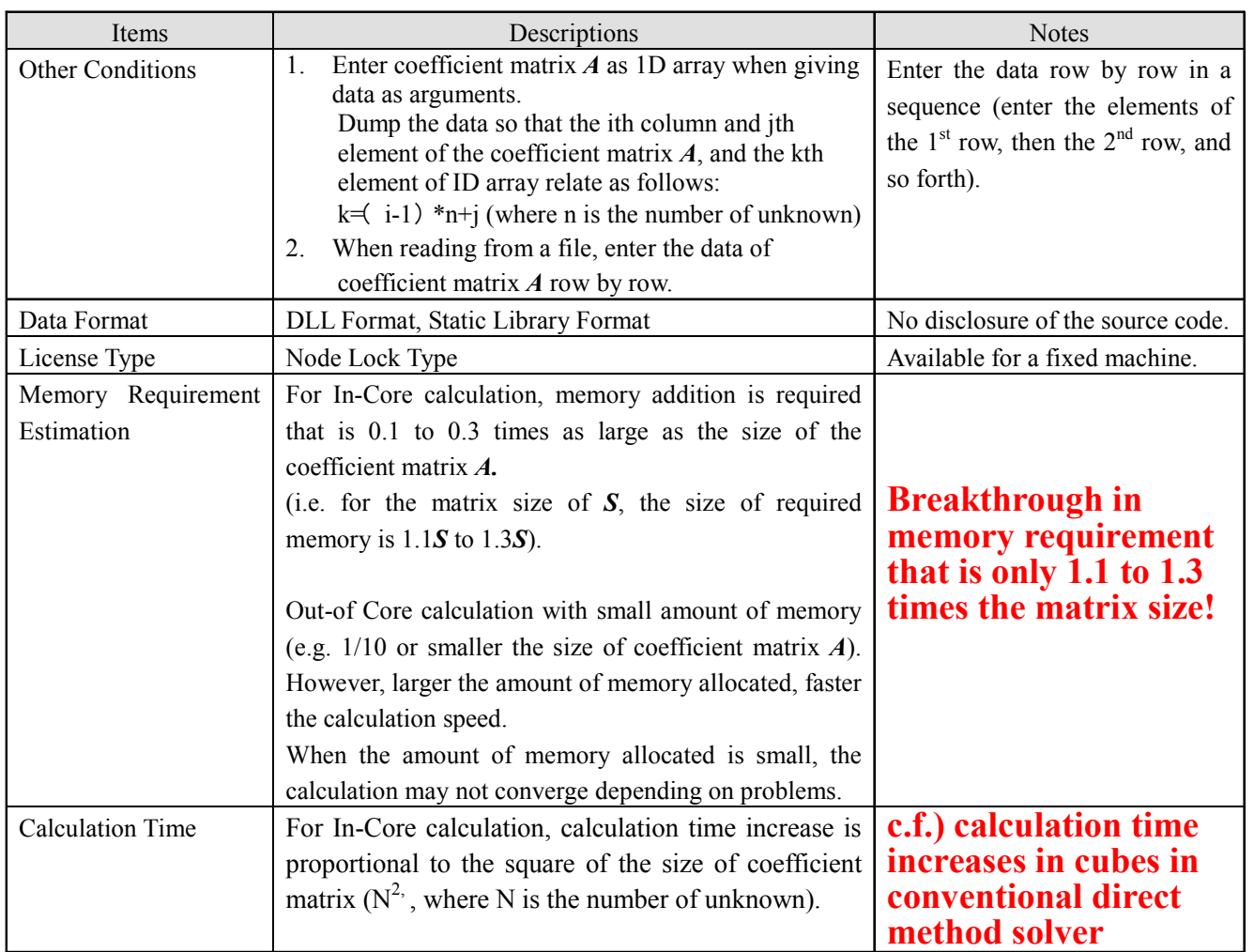

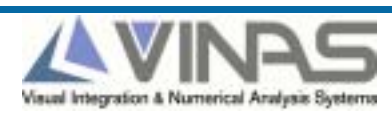

#### **SMS-BEM Calculation Flow**

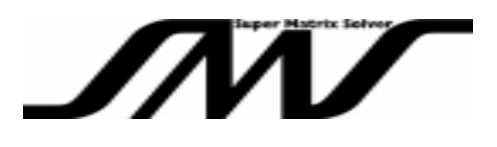

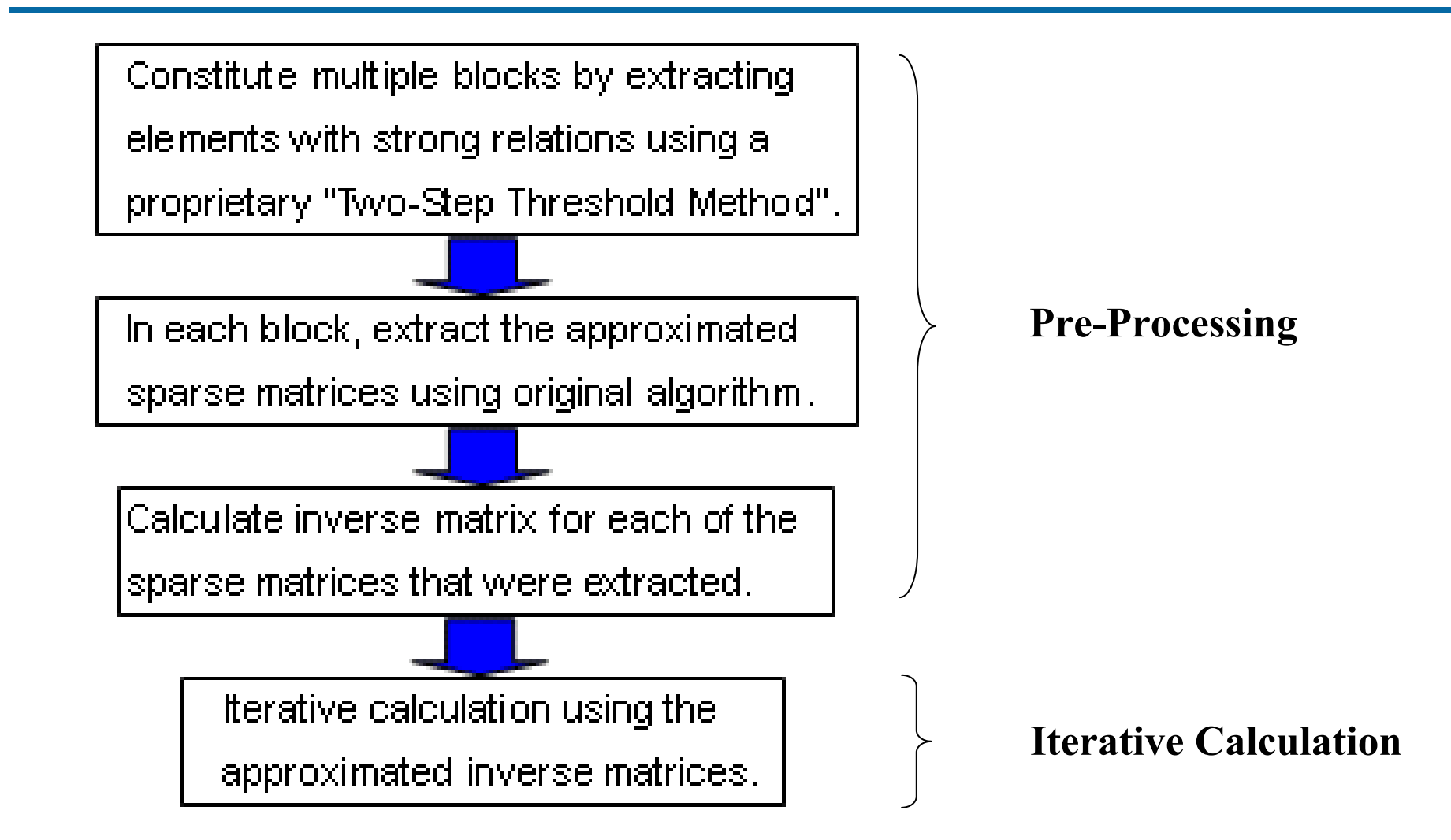

**VPD-F11005=06(L1)** 5 **Copyright©2004-2011 VINAS Co., Ltd.**

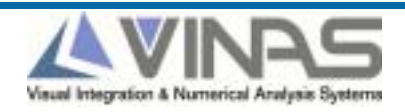

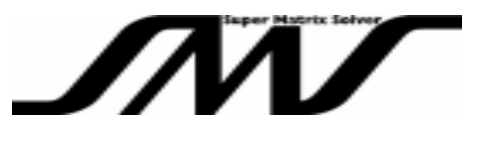

Calculation Time (sec.)

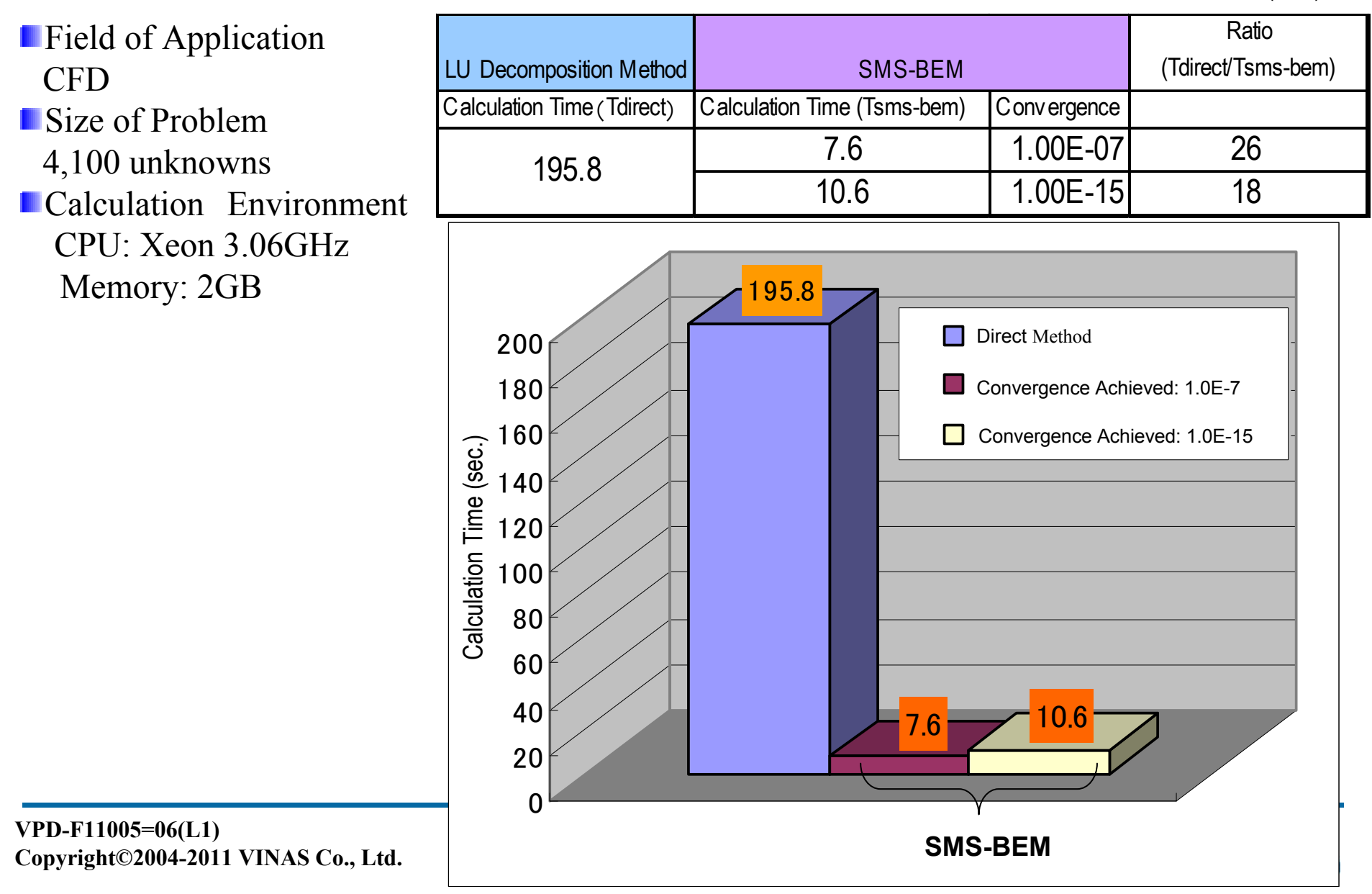

### **SMS-BEM Calculation Example**

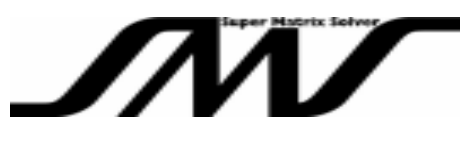

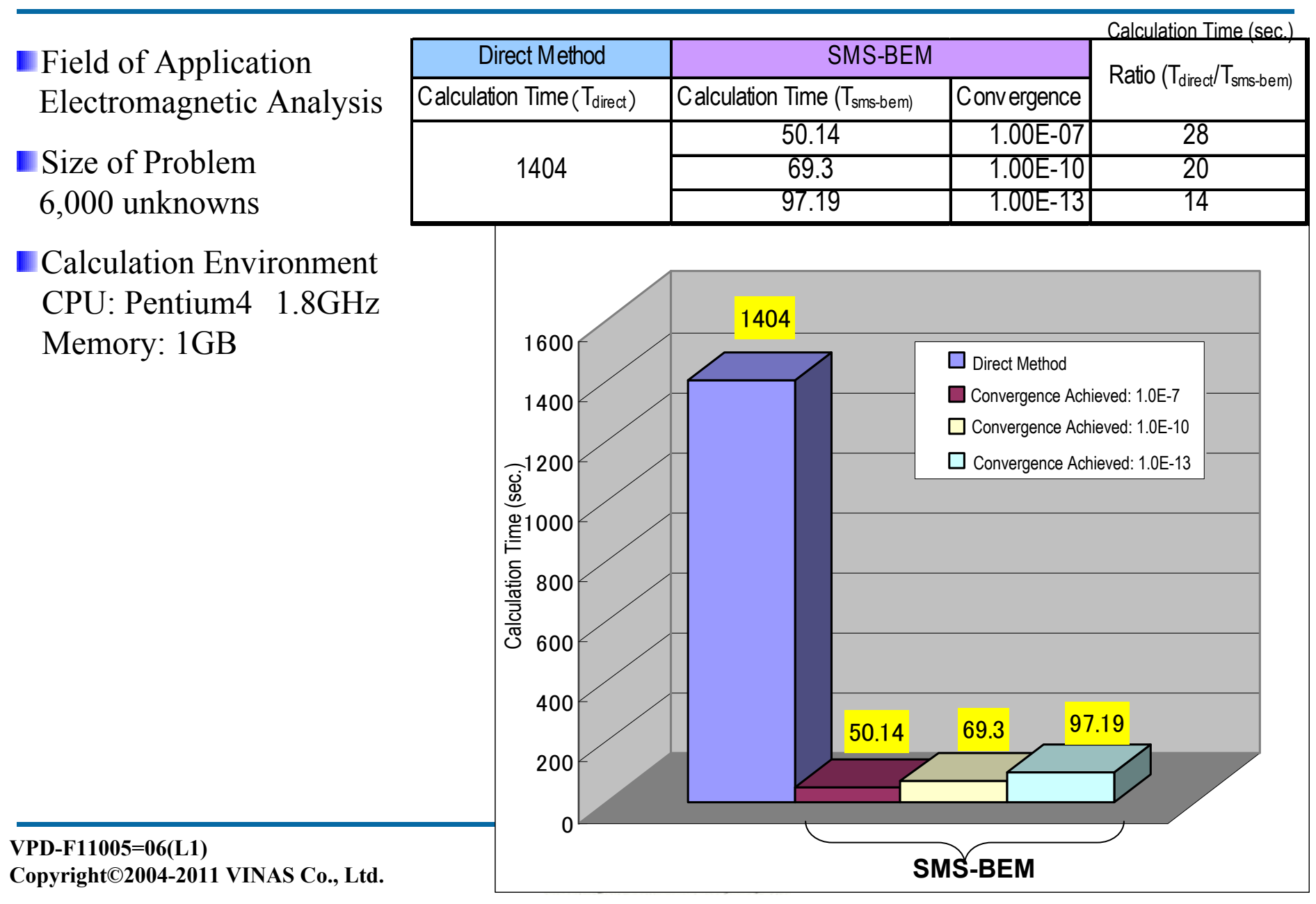

### **SMS-BEM Calculation Example**

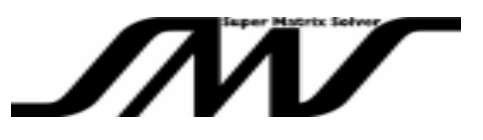

**Field of Application** Electromagnetic Analysis

**Size of Problem** 13,000 unknowns

**Calculation Environment** CPU: Pentium4 2.4GHzMemory: 2GB

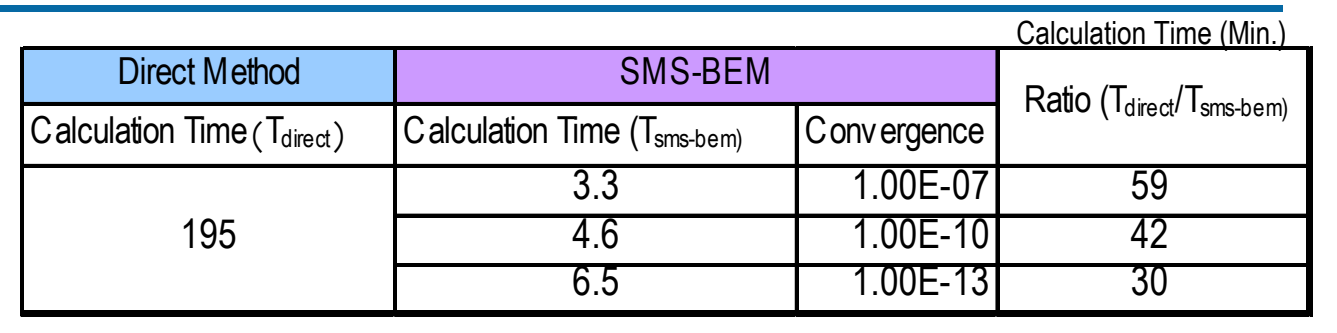

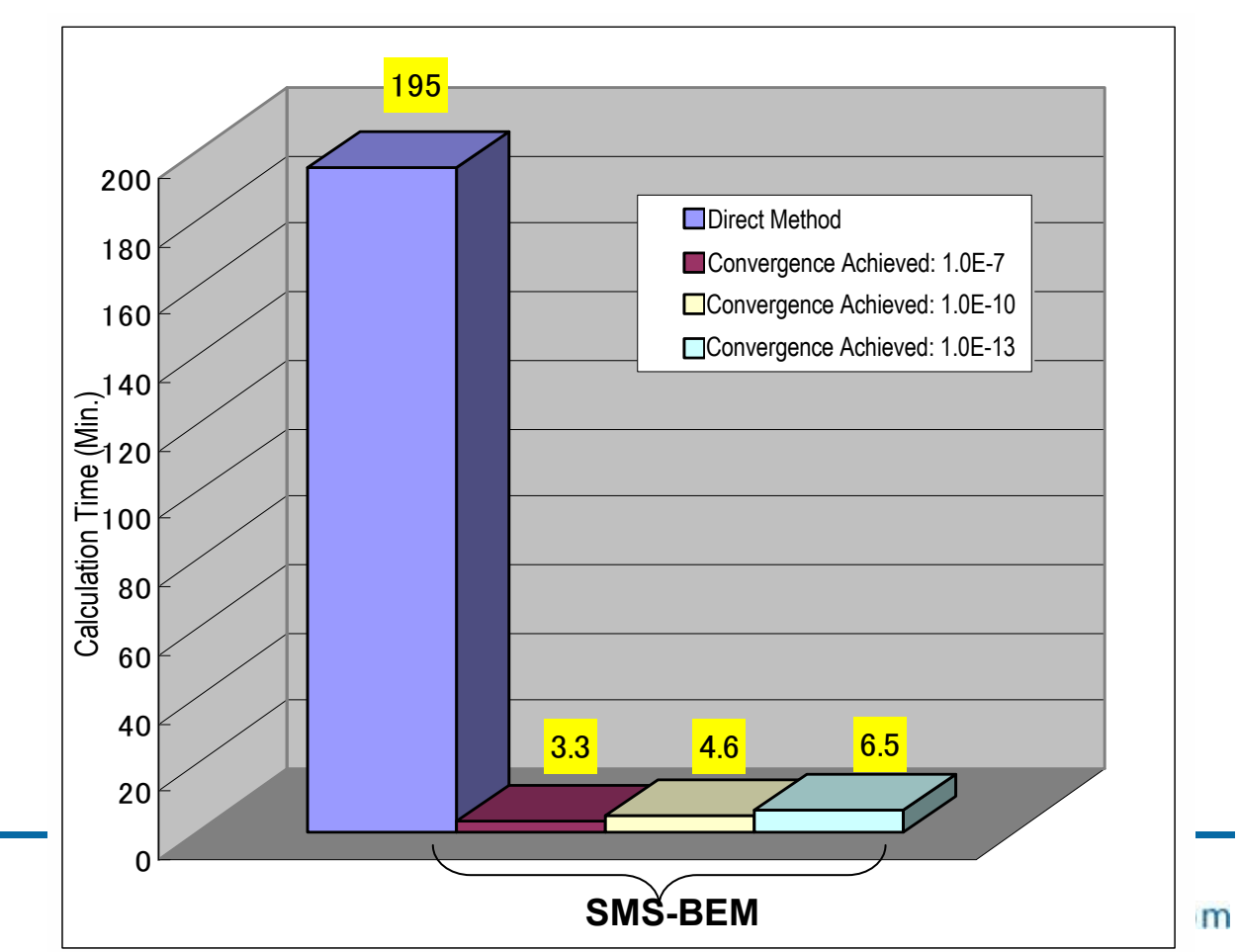

**VPD-F11005=06(L1) Copyright©2004-2011 VINAS Co., Ltd.**

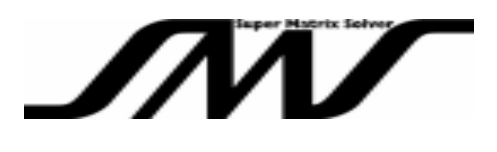

Rev A: November 10, 2010

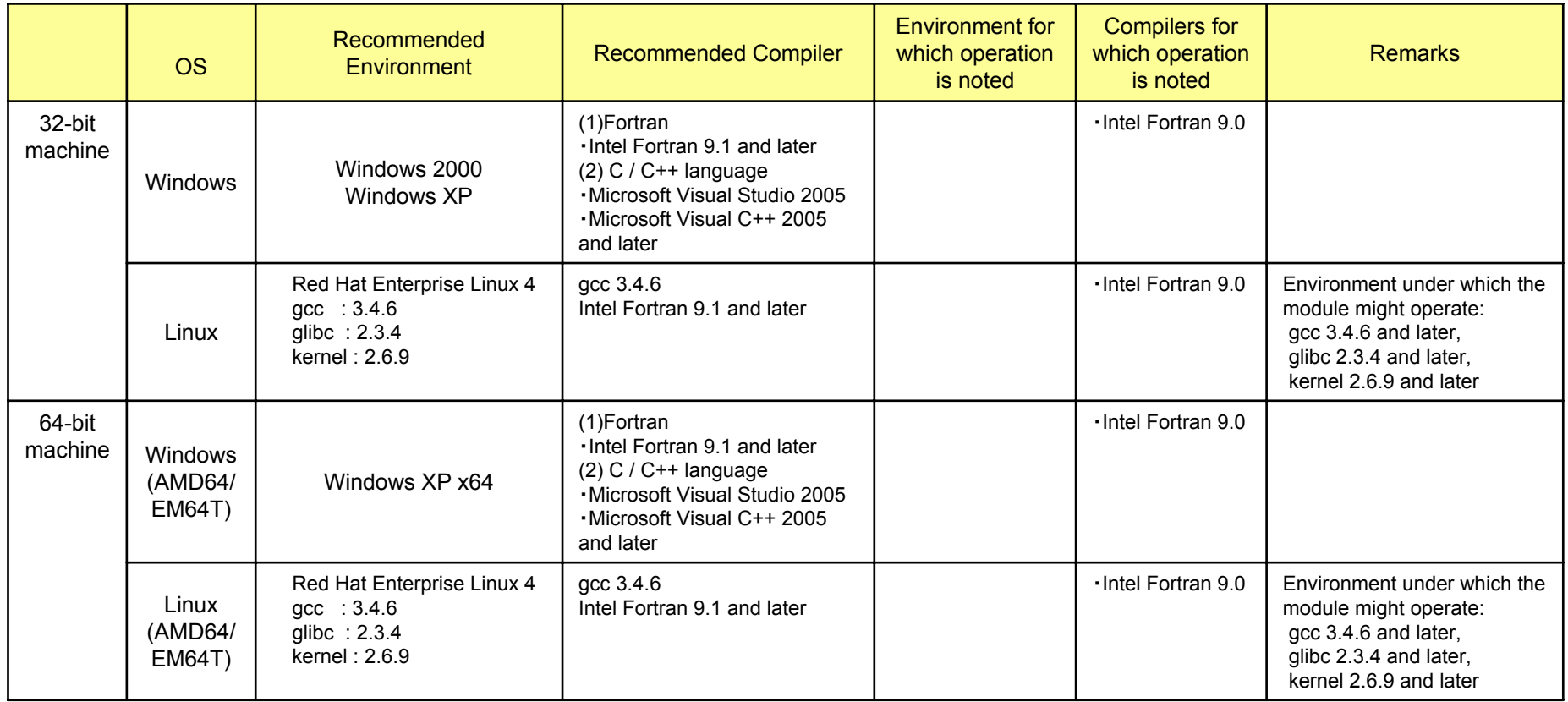

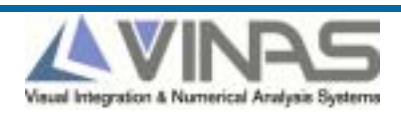

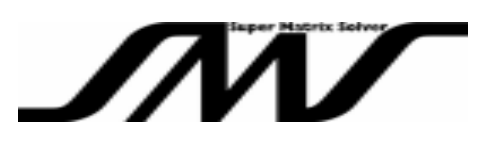

### **Double-Precision Real Numbers**

**Calling for In-Core Calculation:**

 $\triangleright$ rtc=smsbemd( u, abrs, nstp, a, b, nd, mstp, eps)

#### **Calling for Out-of-Core Calculation:**

¾rtc=smsbemd\_out( u, abrs, nstp, b, nd, mstp, eps )

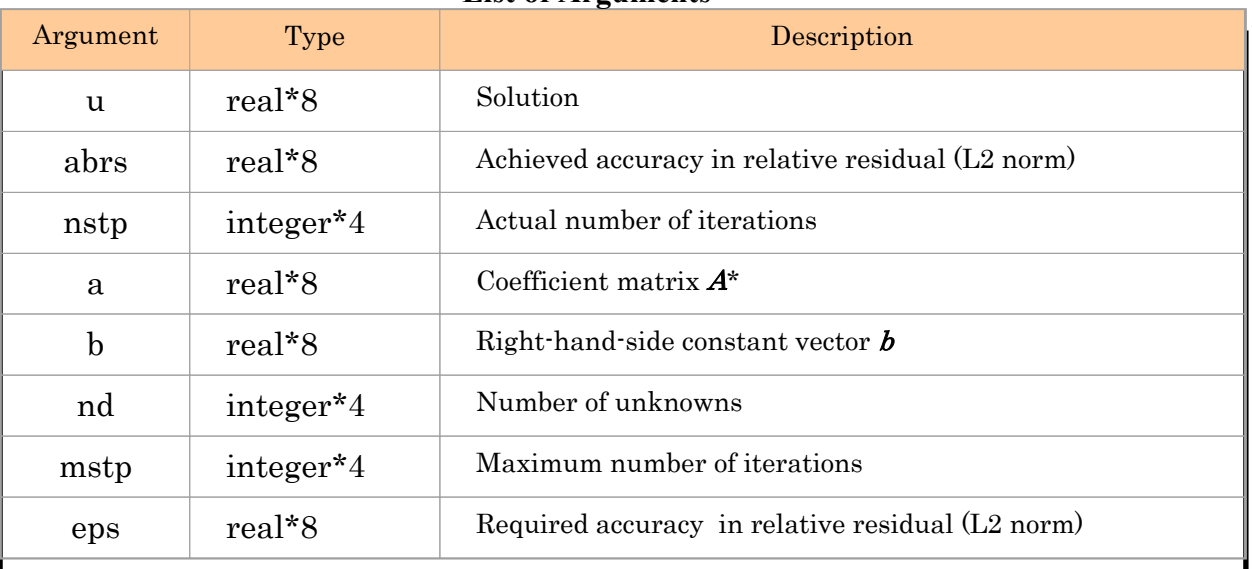

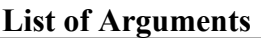

\*Coefficient matrix  $\vec{A}$  is given as a file in case of the Out-of-Core Calculation.

Please refer to the Product Manual for detailed information.

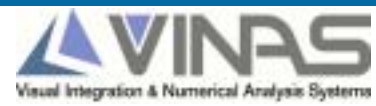

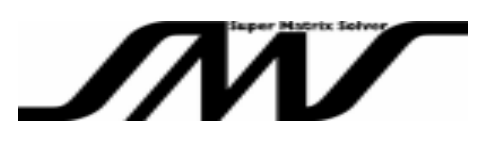

### **Double-Precision Complex Numbers**

**Calling for In-Core Calculation:**

 $\blacktriangleright$ rtc=smsbemc( u, abrs, nstp, a, b, nd, mstp, eps)

#### **Calling for Out-of-Core Calculation:**

¾rtc=smsbemc\_out( u, abrs, nstp, b, nd, mstp, eps )

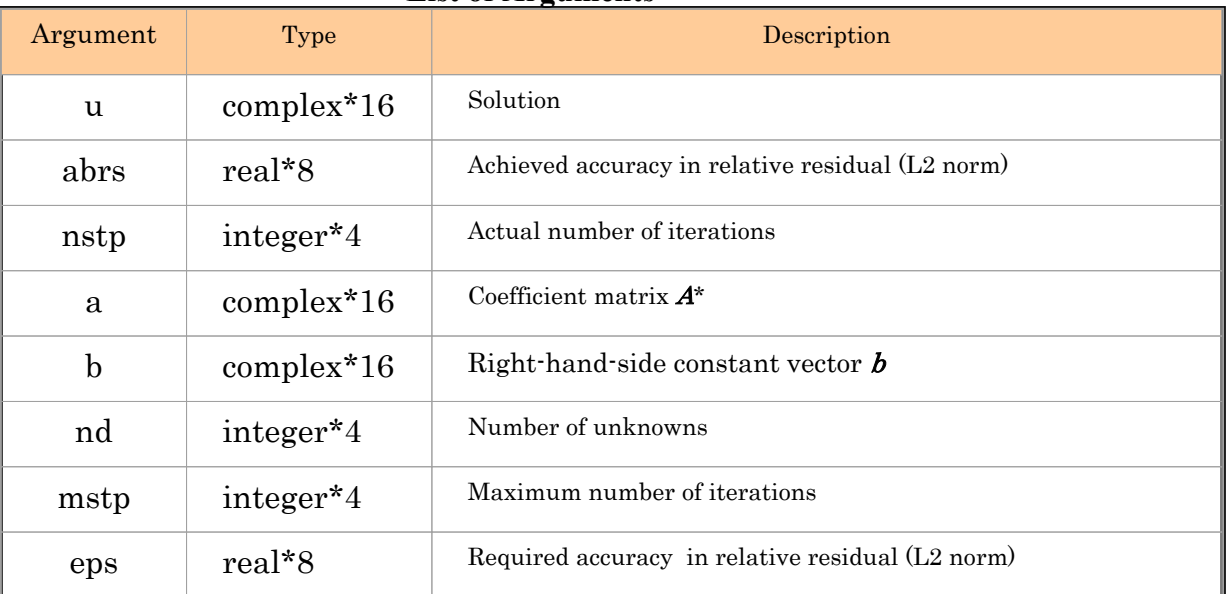

#### **List of Arguments**

\*Coefficient matrix  $\vec{A}$  is given as a file in case of the Out-of-Core Calculation.

Please refer to the Product Manual for detailed information.

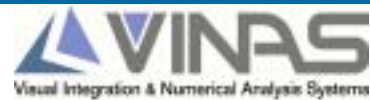

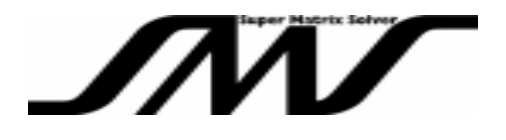

For further information on SMS-BEM such as

- •Benchmark Testing (BMT)
- •Evaluation module
- •Other inquiries

## **Please contact:**

**VINAS Co., Ltd. Project Development Dept. Kazuya Goto** URL http://www.vinas.com E-mail :sms@vinas.com

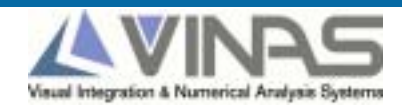